#### **TOOL per la redazione di un questionario di prova sui progetti chiave**

#### **Format per la redazione di un questionario**

Sulla base di quanto appreso nella lettura del documento "Guida alla predisposizione di un questionario" prova a realizzare un questionario su un'area/sub area d'indagine che ti interessa approfondire rispetto al progetto chiave.

Prova a seguire gli step indicati fermandoti a riflettere e compila fino a dove ritieni sia fattibile per te:

- 1. Individua l'oggetto di indagine per il quale ti serve raccogliere dati tramite un questionario
- 2. Scomponi l'oggetto di indagine in aree e sub aree d'indagine di tuo interesse
- 3. Individua il destinatario o i destinatari del o dei questionari che intendi effettuare per raccogliere le informazioni
- 4. Scegli la modalità di somministrazione delle domande (Intervista faccia a faccia, intervista telefonica, questionario inviato via mail, etc.) per guidarti nella formulazione delle domande

Riporta nello schema seguente la sintesi del percorso fatto immaginando un numero di questionari per area/sub area, destinatario, modalità di somministrazione. Nello schema è previsto un questionario per area d'indagine, ma potrebbe essere necessario prevederne uno per sub/area o uno per destinatario.

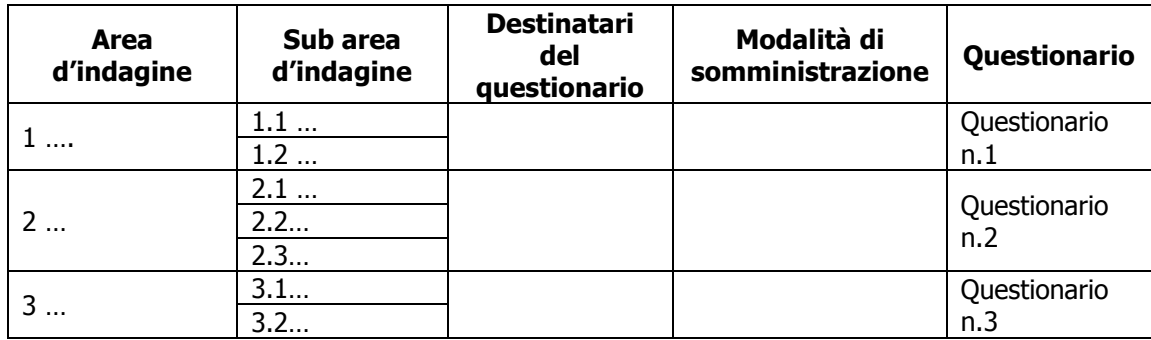

Oggetto di indagine: PROGETTI CHIAVE

A questo punto prova a formulare per rilevare le informazioni utili alle tue esigenze di conoscenza per i questionari che vuoi fare, applicando risposte chiuse, risposte aperte, risposte in scala secondo quanto indicato nel documento "Guida alla predisposizione di un questionario". Per formulare le domande puoi utilizzare un questionario già in tuo possesso, oppure puoi utilizzare le domande contenute negli esempi di questionari proposti nel documento "Guida alla predisposizione di un questionario" riadattandole alle tue esigenze, inoltre puoi prendere spunto da questionari fatti da altri GAL qualora già presenti nello spazio Google Drive .

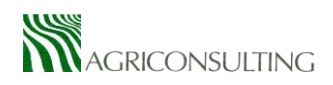

Utilizza i format seguenti; ne abbiamo proposti 3 per 3 diversi questionari, ma puoi anche scegliere di provare a farne solo uno.

## **QUESTIONARIO N. 1**

#### AI [...INSERIRE DESTINATARI]

"AREA D'INDAGINE: ------------"

Sub area d'indagine 1.1 [ inserire nome subarea]

Domanda 1...

Domanda 2...

Domanda 3 ...

 $\cdots$ 

Sub area d'indagine 1.2 xxx

Domanda x

 $\cdots$ 

 $\cdots$ 

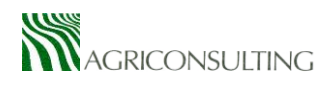

# **QUESTIONARIO AUTOVALUTATIVO N. 2**

# AI [...INSERIRE DESTINATARI]

"AREA D'INDAGINE: ------------"

Sub area d'indagine 2.1 xxx

Domanda 1...

Domanda 2...

Domanda 3 ...

 $\ddotsc$ 

Sub area d'indagine 2.2 xxx

Domanda x

 $\ddotsc$ 

 $\cdots$ 

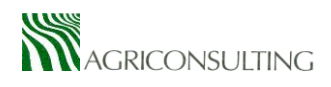

## **QUESTIONARIO AUTOVALUTATIVO N. 3**

# AI [...INSERIRE DESTINATARI]

"AREA D'INDAGINE: ------------"

Sub area d'indagine 3.1 xxx

Domanda 1...

Domanda 2...

Domanda 3 ...

 $\ldots$ 

Sub area d'indagine 3.2 xxx

Domanda x

 $\ldots$ 

 $\ldots$